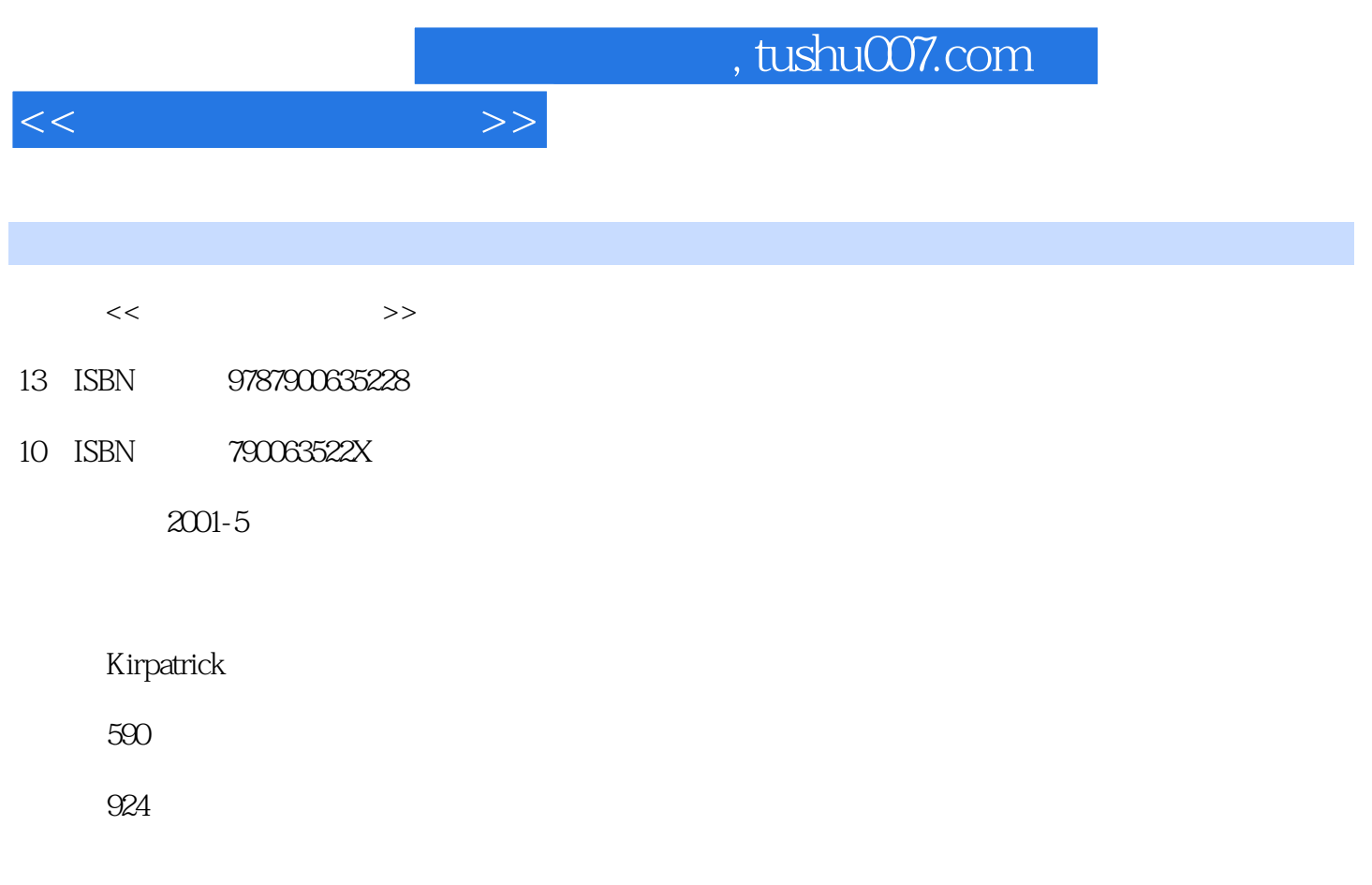

PDF

更多资源请访问:http://www.tushu007.com

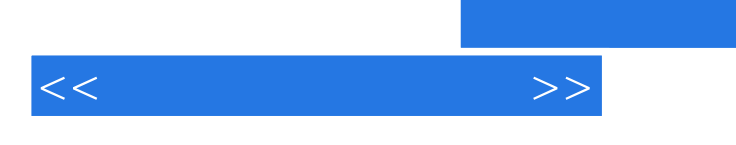

Windows 200

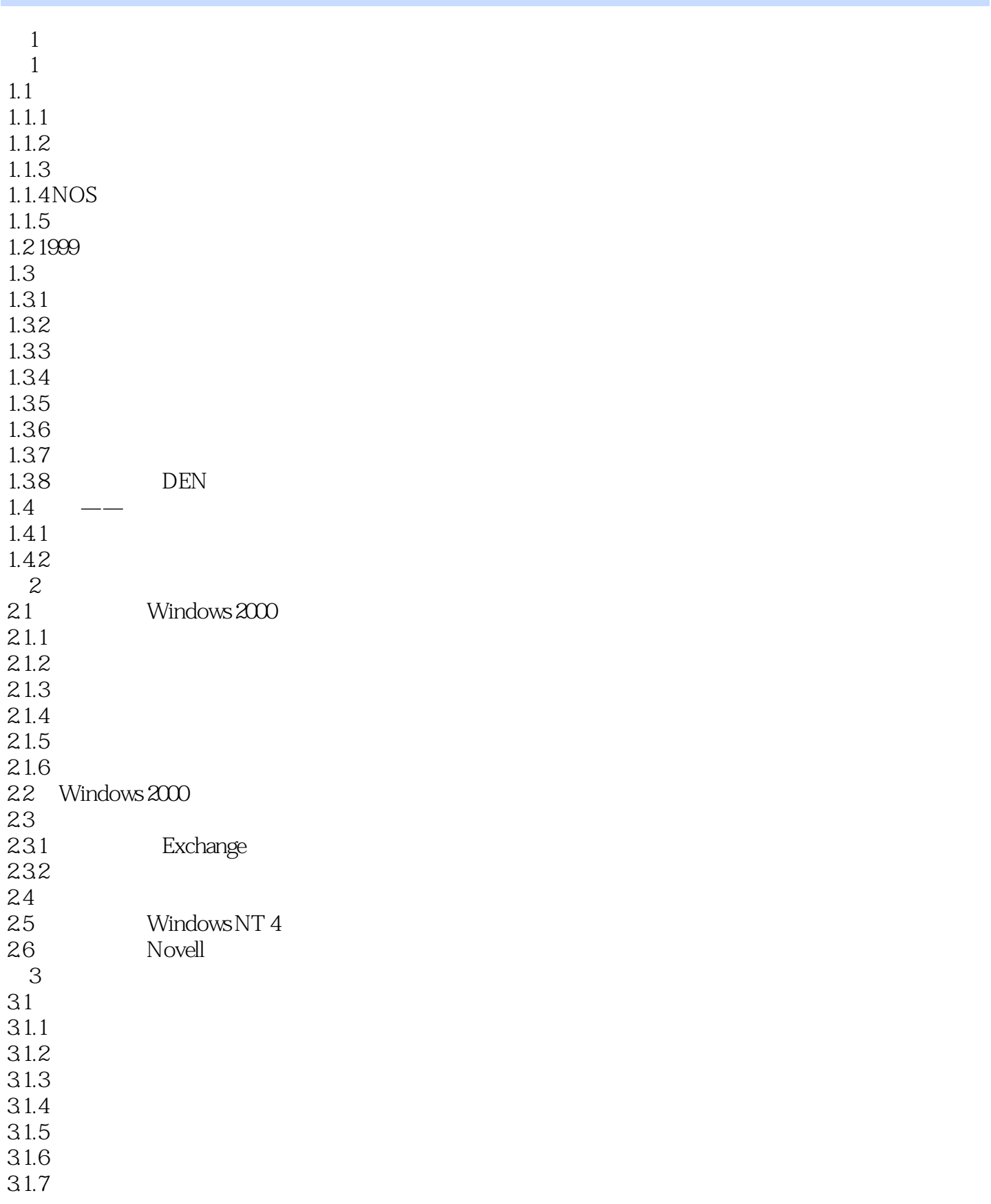

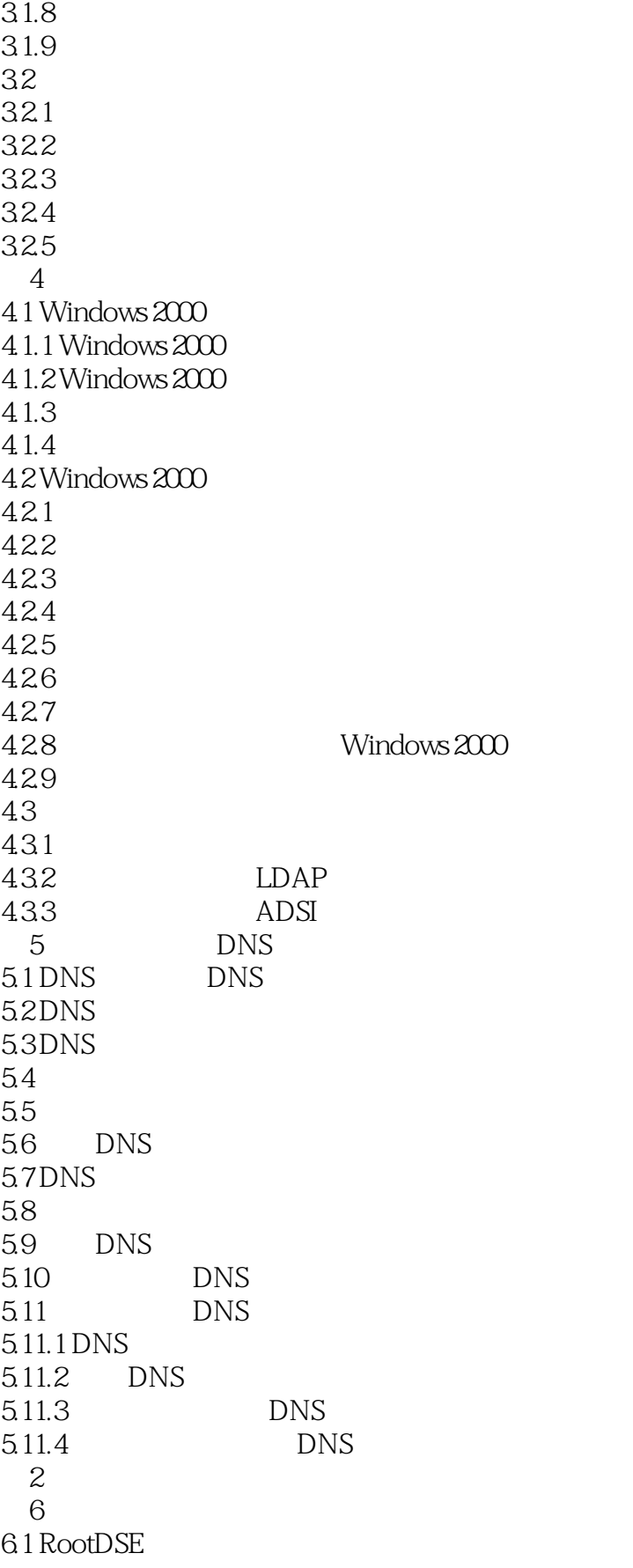

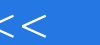

 $<<$ 

```
6.1.2 currentTime
6.1.3 defaultNamlngContext
6.1.4 dnsHostName
6.1.5 dsServiceName
6.1.6 highestCommittedUSN
6.1.7 ldapServiceName
```
6.1.1 configurationNamingContext

6.1.8 namingContexts

6.1.9 rootDomainNamingContext

6.1.10 schemaNamingContext

6.1.11 serverName

6.1.12 subschemaSubentry

6.1.13 supportedControl

6.1.14 supportedLDAPPolicies

6.1.15 supportedLDAPVersion

6.1.16 supportedSASLMechanisms

 $62$ 

6.2.1 allowedAttributes

6.2.2 allowedAttributesEffective

6.2.3 allowedChildClasses

6.2.4 allowedChildClassesEffective

6.2.5 canonicalName

6.2.6 createTimeStamp

6.2.7 dITContentRules

6.2.8 extendedAttributeInfo

6.2.9 extendedClassInfo

6.2.10 modifyTimeStamp

6.2.11 objtctClasses 6.2.12 sDRightsEffective

 $7$ 

7.1 LDAP 711  $7.1.2$  $7.1.3$  $7.1.4$  $7.1.5$ 7.2 Windows NT  $7.2.1$  $7.2.2$ 7.3 DNS 7.4

7.5 7.6

7.7

第8章 配置命名上下文

8.1

8.1.2 DisplaySpecifiers 8.1.3 ExtendedRights 8.1.4 LostAndFoundConfig 8.1.5 81.6 8.1.7 81.8 8.1.9 WellKnownSecurityPrincipals 第9章 活动目录模式  $9.1$ 9.2 类定义 9.2.1 9.2.2 9.23 9.24 9.25 9.26 9.2.7 classSchema 9.3 9.31 9.32 9.33 9.34 Linked 9.35 9.4 属性语法 9.4.1 9.42 DN 9.43 OID 9.4.4 caseExactString 9.4.5 CaseIgnoreString 9.4.6 IA 5String 9.4.7 NumericString 9.4.8 ORName 9.4.9 Boolean 9.4.10 Integer 9.4.11 OctetString 9.4.12 Generalized Time 9.4.13 DirectoryString 9.4.14 PresentationAddress 9.4.15 DNWithString 9.4.16NTSecurityDescriptor 94.17 INTEGER8 9.4.18 DNWith Binary 9.4.19 Sid 9.5 Aggregate 9.5.1 attributeTypes 9.5.2 objectClasses

9.5.3 dITContentRules 9.5.4 extentedAttributeInfo 9.5.5 extendedClassInfo 9.6  $961$   $I\overline{DAP}$  $962$  ADSI  $97$  $9.7.1$  FSMO  $9.7.2$  $9.7.3$  OID  $9.7.4$ 9.8 9.8.1 FSMO 9.82 9.83 9.84 9.85 第10章 活动目录域命名上下文  $10.1$ 10.2 Builtins 10.2.1 10.22 10.23 10.24 10.3 Computers 10.3.1 Computer 10.32 10.4 ForeignSecurityPrincipals 10.4.1 foreignSecurityPrinclpal  $10.5$  Infrastructure 10.6 LostAndFound 10.7 System  $10.7.1$  trustedDomain 10.7.2 RIDManager 10.7.3 CN=System CN=Policies 10.8 Users 10.81 10.82 10.83 10.84  $10.9<sup>°</sup>$ 10.9.1 dNSHostName 10.9.2 operatingSystem 10.9.3 operatingSystemHotfix 10.9.4 operatingSystemServicePack 10.9.5 operatingSystemVersion 10.9.6 rIDSetReferences

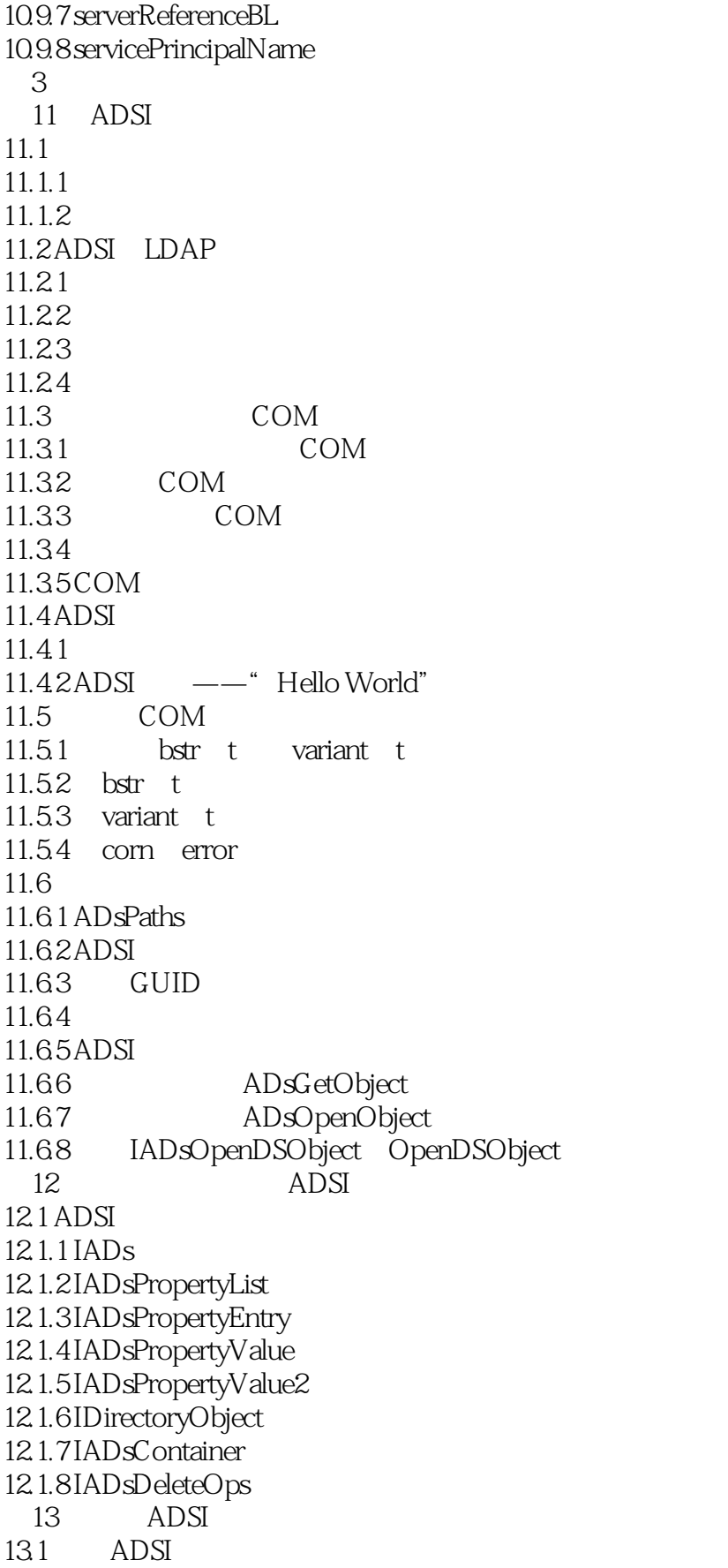

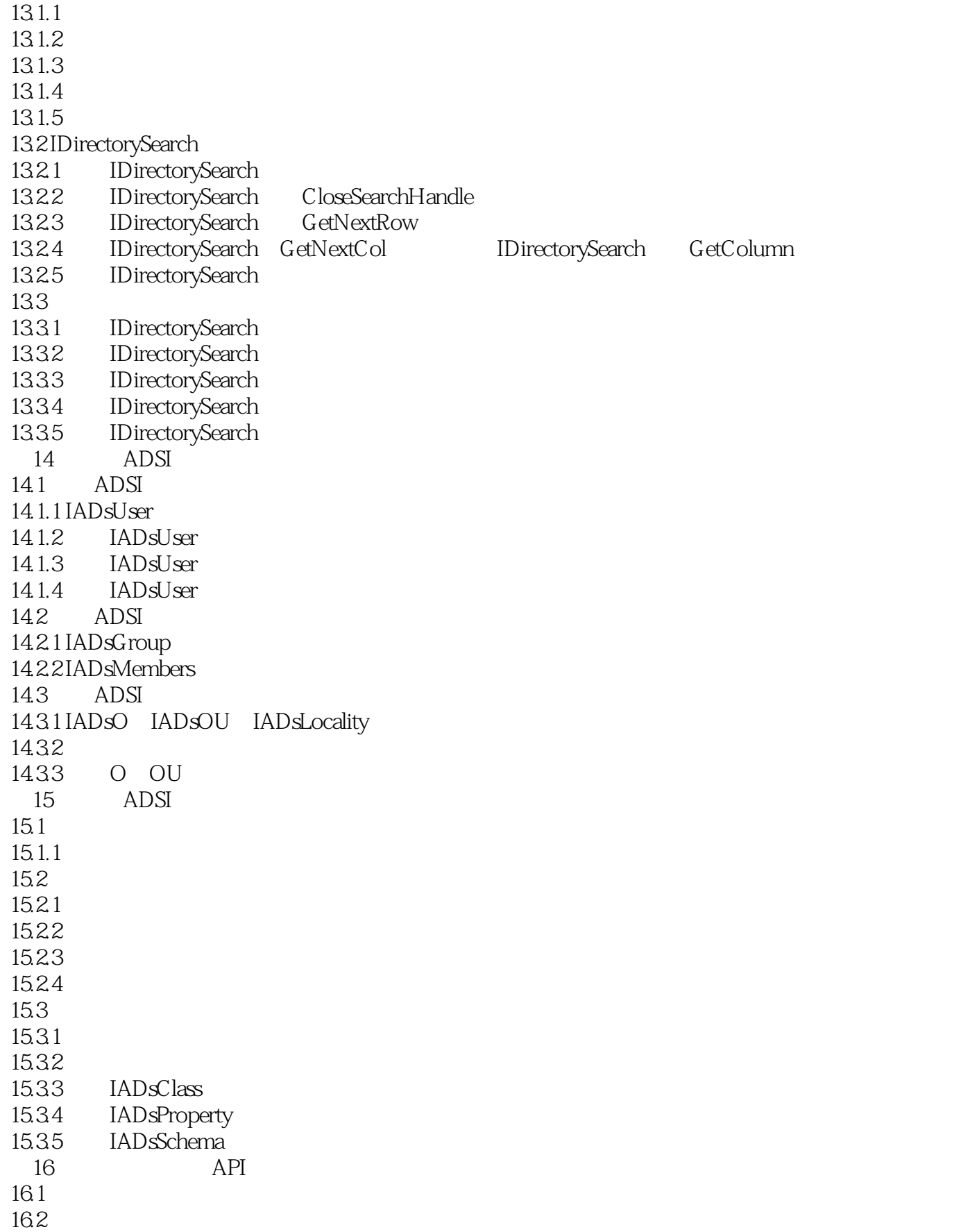

 $<<$ 

16.3 16.31 16.32 1633 第4部分 轻型目录访问协议 17 LDAP 17.1 LDAP 17.1.1 LDAP 1 17.1.2 LDAP 2 17.1.3 LDAP 3  $17.2$  LDAP 17.3 LDAP 17.3.1 WINLDAP.H 17.3.2 WLDAP32.LIB 17.3.3 WLDAP32.DLL 17.4 LDAP Visual Studio  $17.41$ 17.4.2 Visual C 17.43  $17.5$  LDAP  $17.5.1$  $17.5.2$ 17.5.3 LDAP  $17.54$  LDAP 17.5.5  $17.6$  LDAP 17.6.1 LDAP 17.62 17.6.3 ANSI Unicode 17.64 OIDs 17.65 17.7 LDAP 18 LDAP 18.1 LDAP 18.2 183 LDAP 18.3.1 ldap init 1832 18.3.31dap sslinit 18.4 18.4.1 ldap connect  $18.4.2$  dap open 1843 cldap open UDP  $185$ 19 LDAP  $19.1$ 19.2

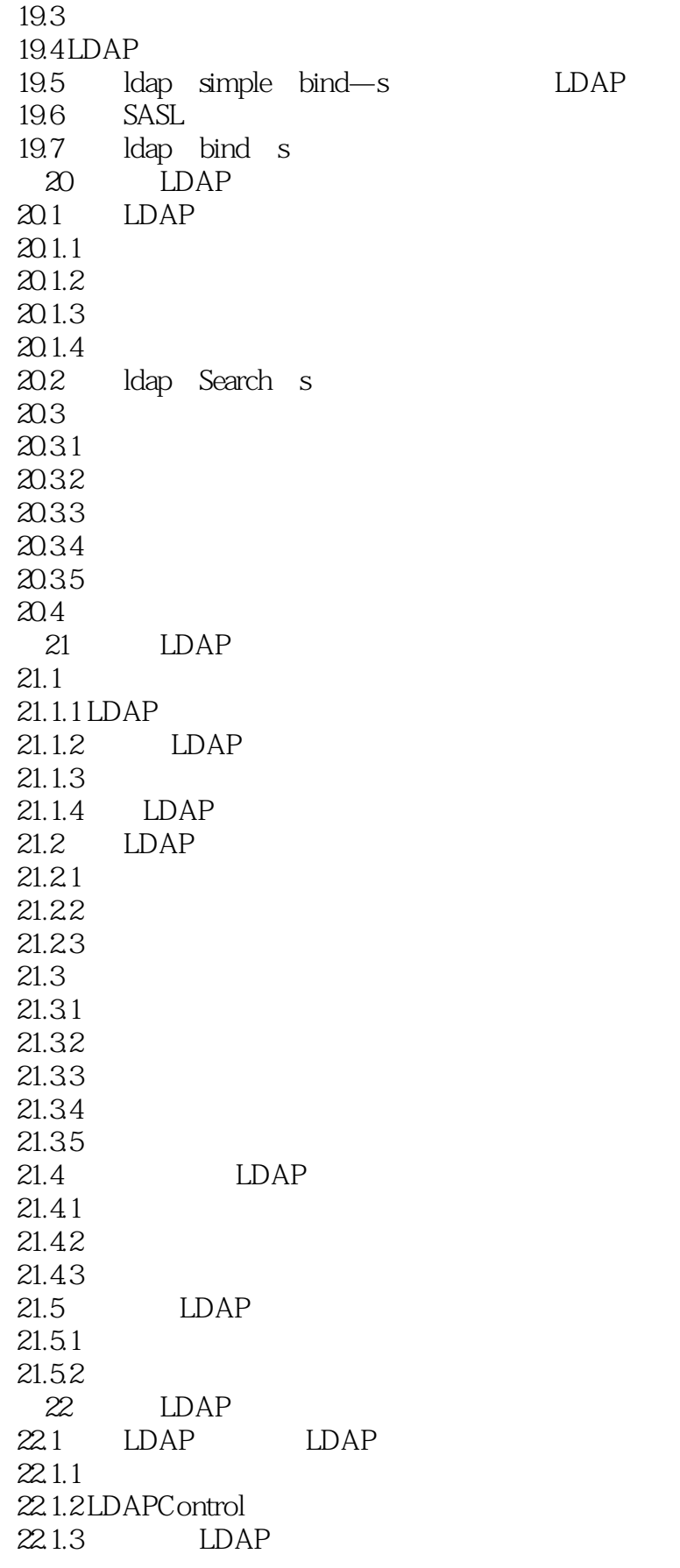

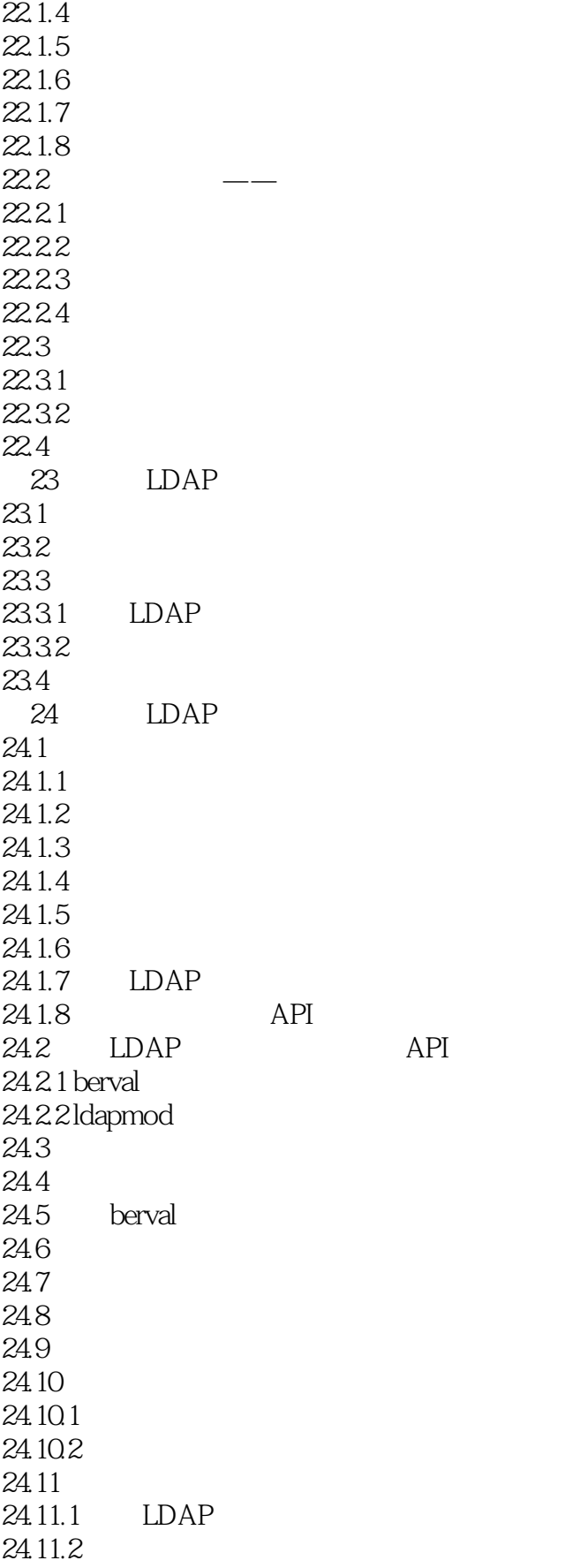

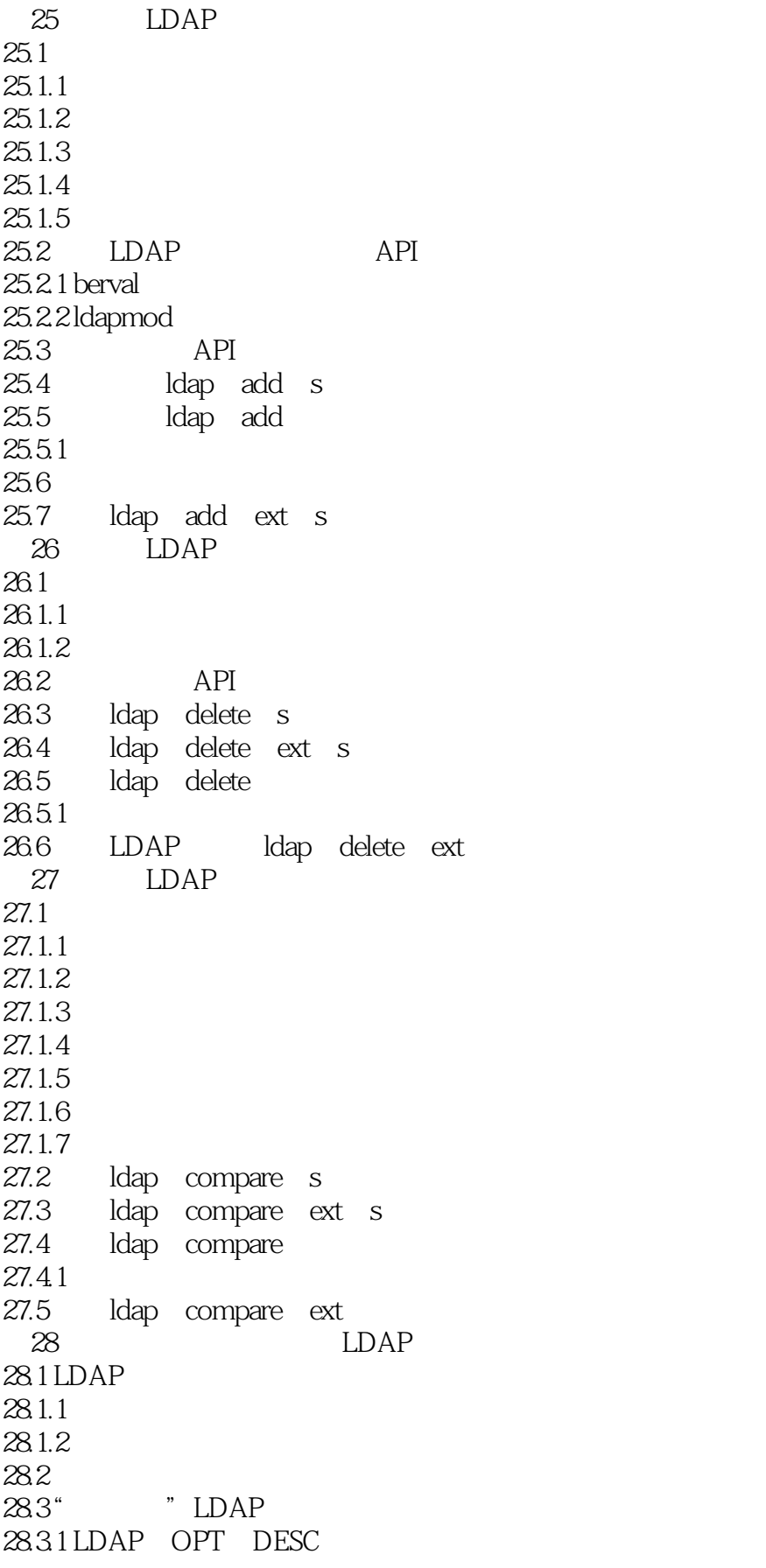

28.3.2 LDAP\_OPT\_DEREF 28.3.3 LDAP\_OPT\_SIZELIMIT 28.3.4 LDAP\_OPT\_TIMELIMIT 28.3.5 LDAP\_OPT\_REFERRALS 28.3.6 LDAP\_OPT\_RESTART 28.3.7LDAP-OPT-PROTOCOL VERSION LDAP OPT-VERSION 28.3.8 LDAP\_OPT\_HOST\_NAME 28.3.9 LDAP\_OPT\_ERROR\_NUMBER 28.3.10 LDAPOPT\_ERROR\_STRING  $28.4$  LDAP 28.4.1 LDAP\_OPT\_SSL 28.4.2 LDAP\_OPT\_REFERRAL\_HOP\_LIMIT 28.4.3LDAP\_OPT\_PING—KEEP—ALIVE LDAP\_OPT\_PING\_WAIT\_TIME\_LDAP\_OPT PING LIMIT 28.4.4 LDAP\_OPT\_DNSDOMAIN\_NAME 28.4.5 LDAP\_OPT\_GETDSNAME\_FLAGS 28.4.6 LDAP\_OPT\_PROMPT\_CREDENTIALS 28.4.7 LDAP\_OPT\_AUTO\_RECONNECT 28.4.8 LDAP\_OPT\_SSPI\_FLAGS  $285$ LDAP 28.5.1 28.5.2 285.3 28.5.4 28.55 28.56 28.5.7 Dir Sync 28.5.8 DN 28.5.9 28.5.10 28.5.11 28.5.12 28.5.13 29 LDAP  $29.1$  LDAP 29.1.1 LDAP 29.1.2 LDAP  $29.1.3$  LDAP Win32  $5\overline{)}$ A ADSI

B Microsoft Windows 2000 LDAP

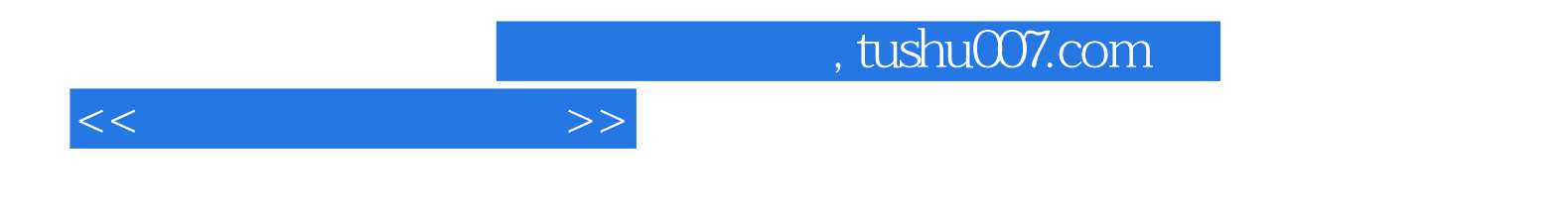

本站所提供下载的PDF图书仅提供预览和简介,请支持正版图书。

更多资源请访问:http://www.tushu007.com